## Ајкули и риби - Броење по 2, 3 или 5

Играат: 2-4 играчи • Потребно: коцка, жетони

Секој играч користи жетони во различна боја. Играчите наизменично ја фрлаат коцката и ја извршуваат наредбата на некоја од ајкулите на која се наоѓа паднатиот број на коцката т.е. го ставаат жетонот или го бојат следното слободно поле од низата. Победник е играчот кој прв ќе стигне до некоја од рибите. /Ако немате жетони, може да искористите мали камчиња или гравчиња, претходно обоени, или да ги исечете и обоите кругчињата од следната страница./

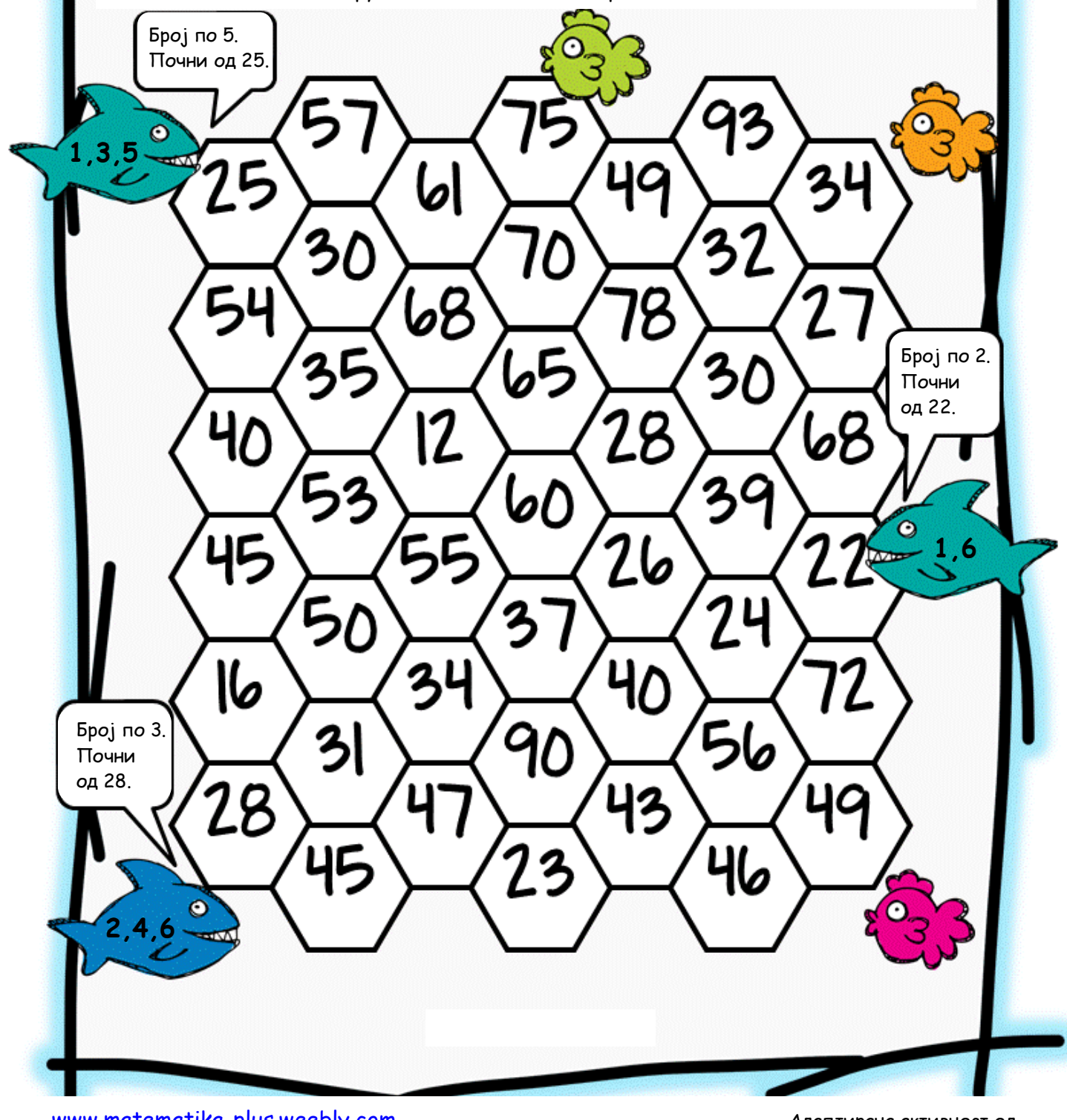

Адаптирана активност од www.teacherspayteachers.com

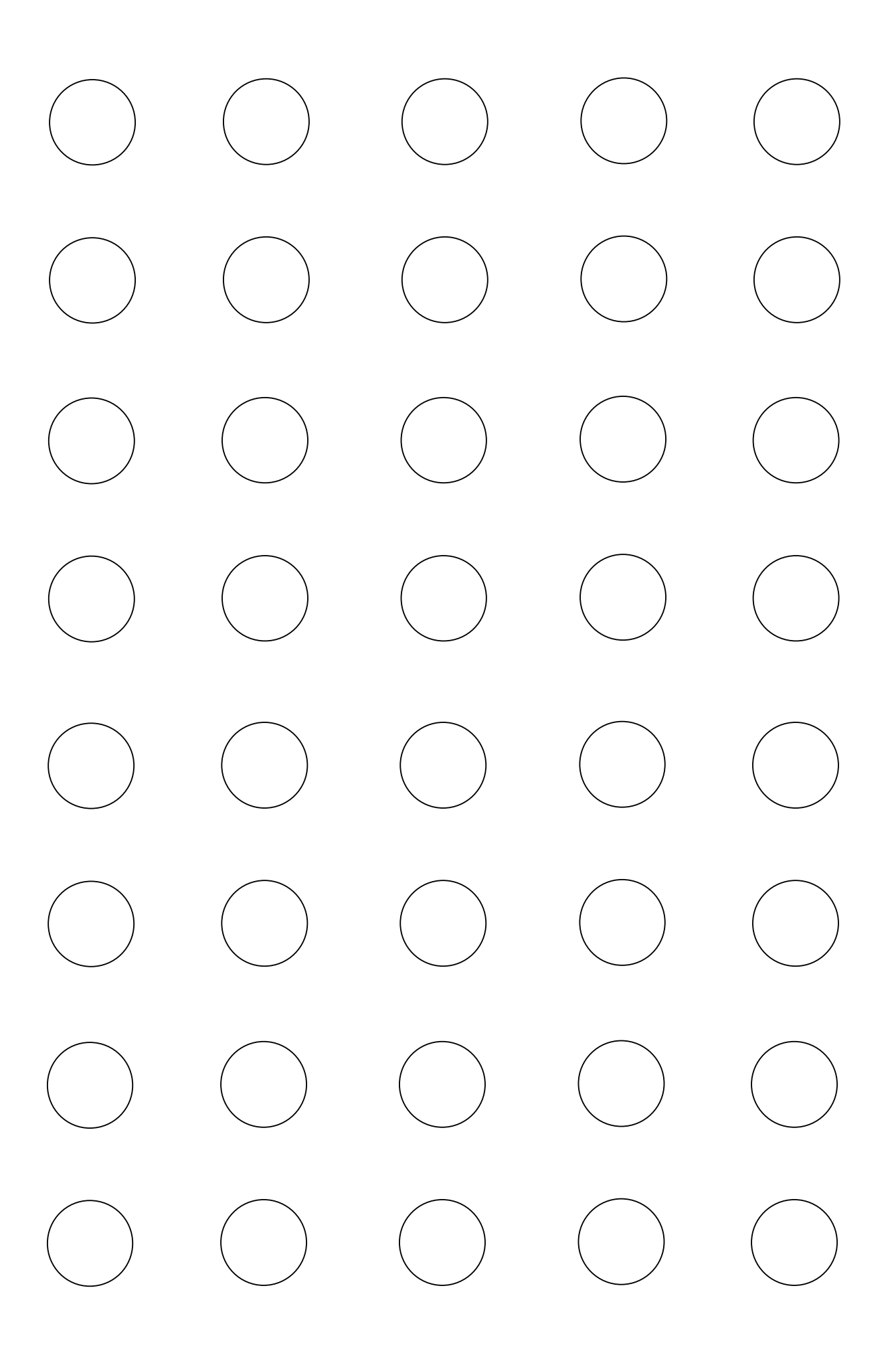